# **Telas**

#### 1. Tela Principal

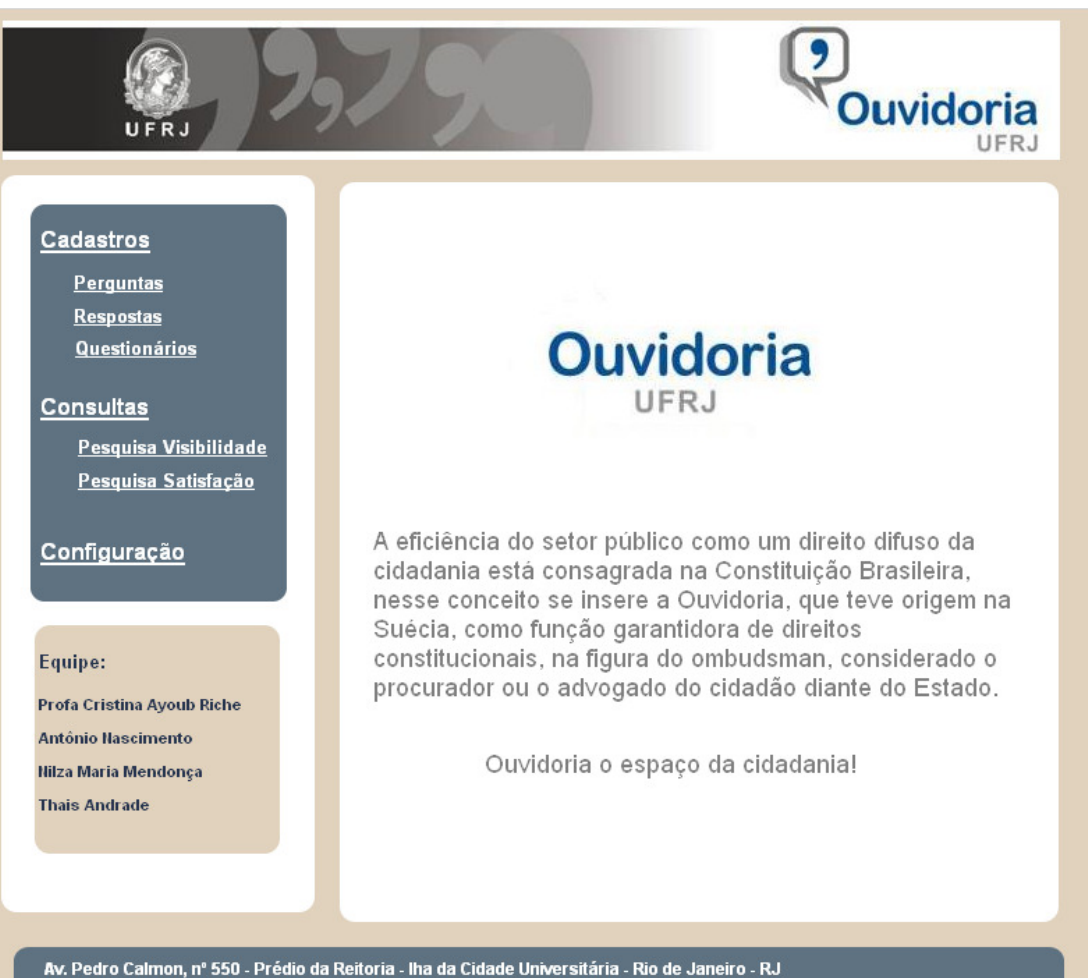

CEP 21941-901 - Caixa Postal 68541 - Tel.: (21) 2598-1619/1620 - ouvidoria@ufrj.br

# 2. Tela Cadastro de Perguntas

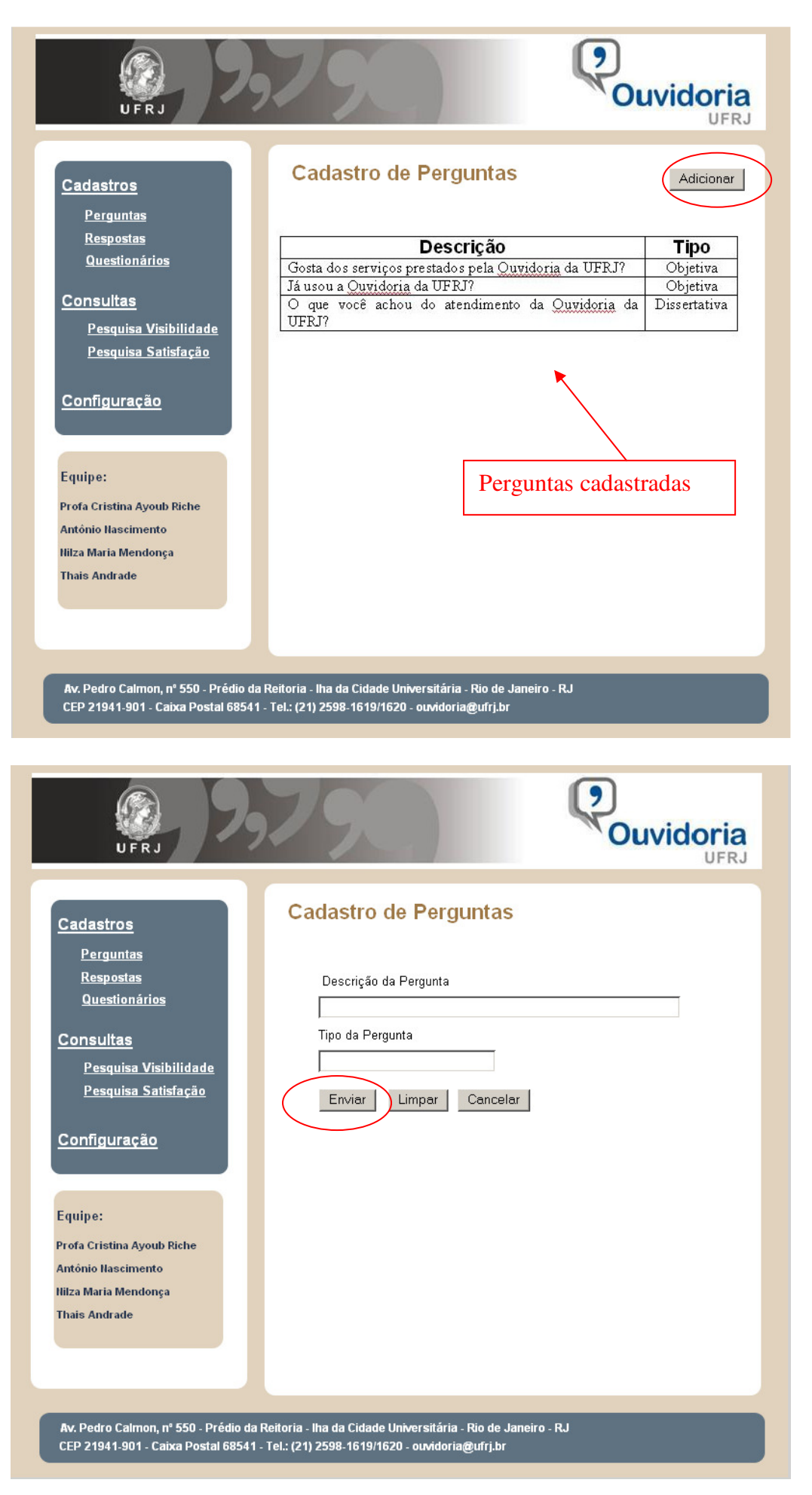

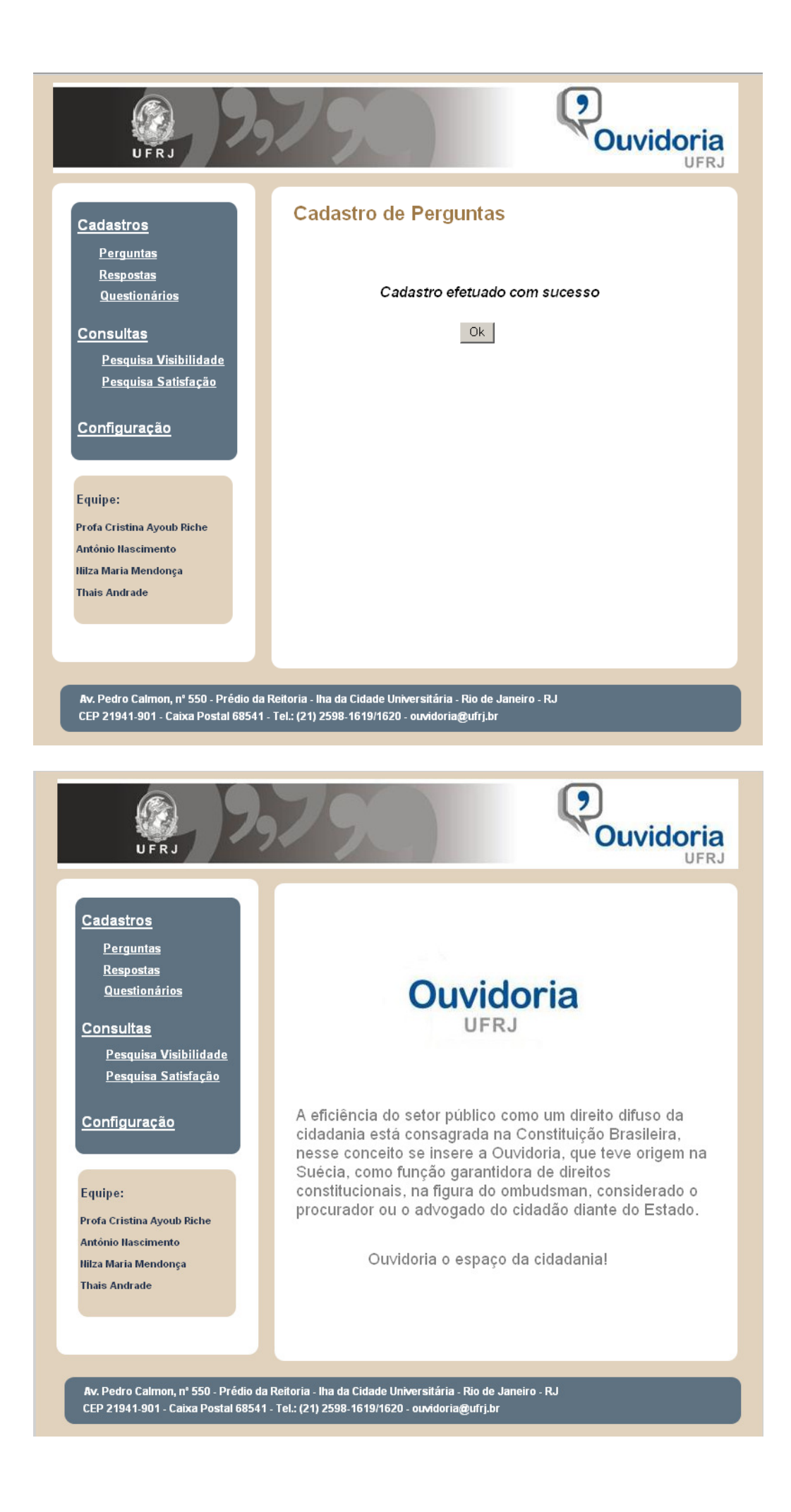

# 3. Tela Cadastro de Respostas

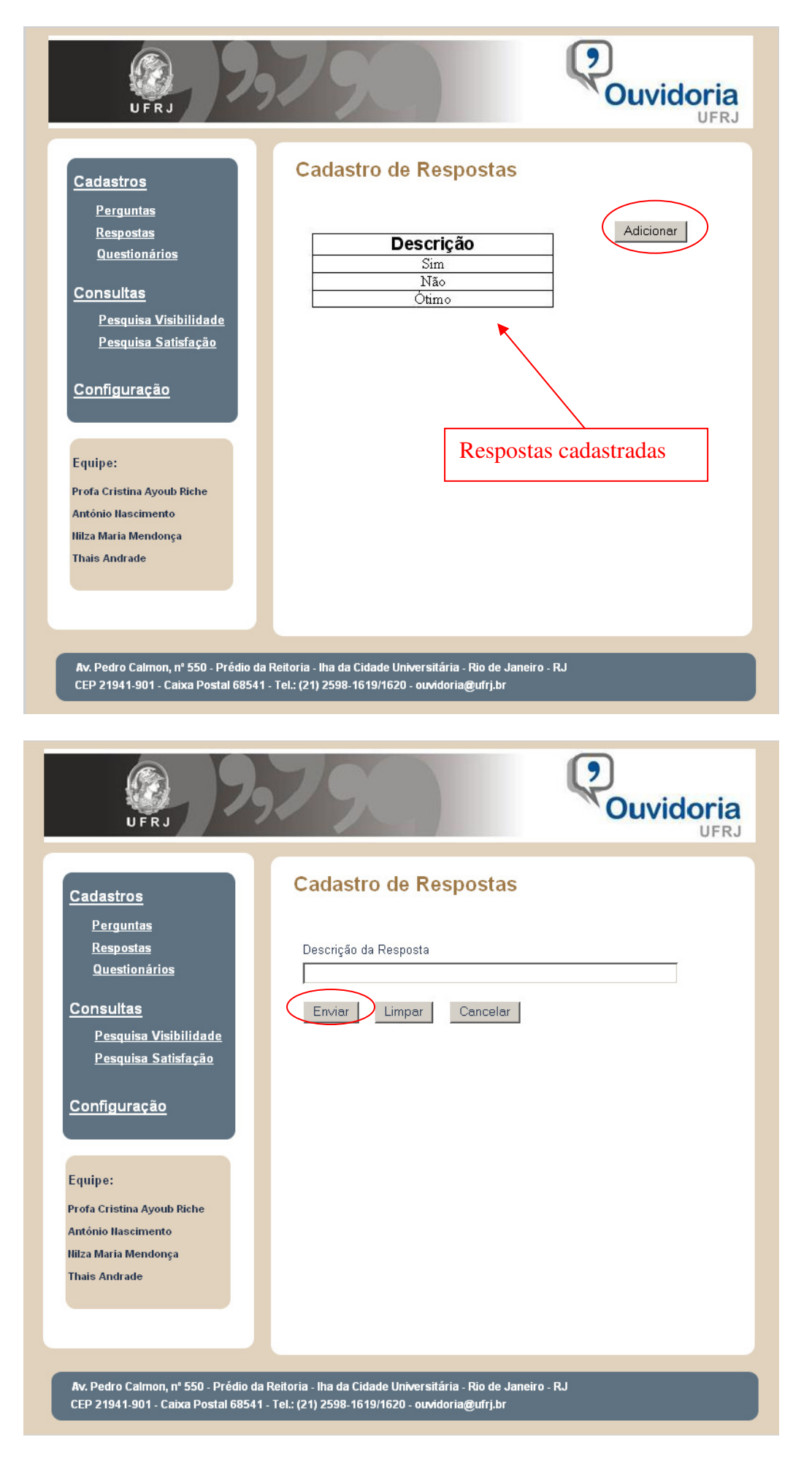

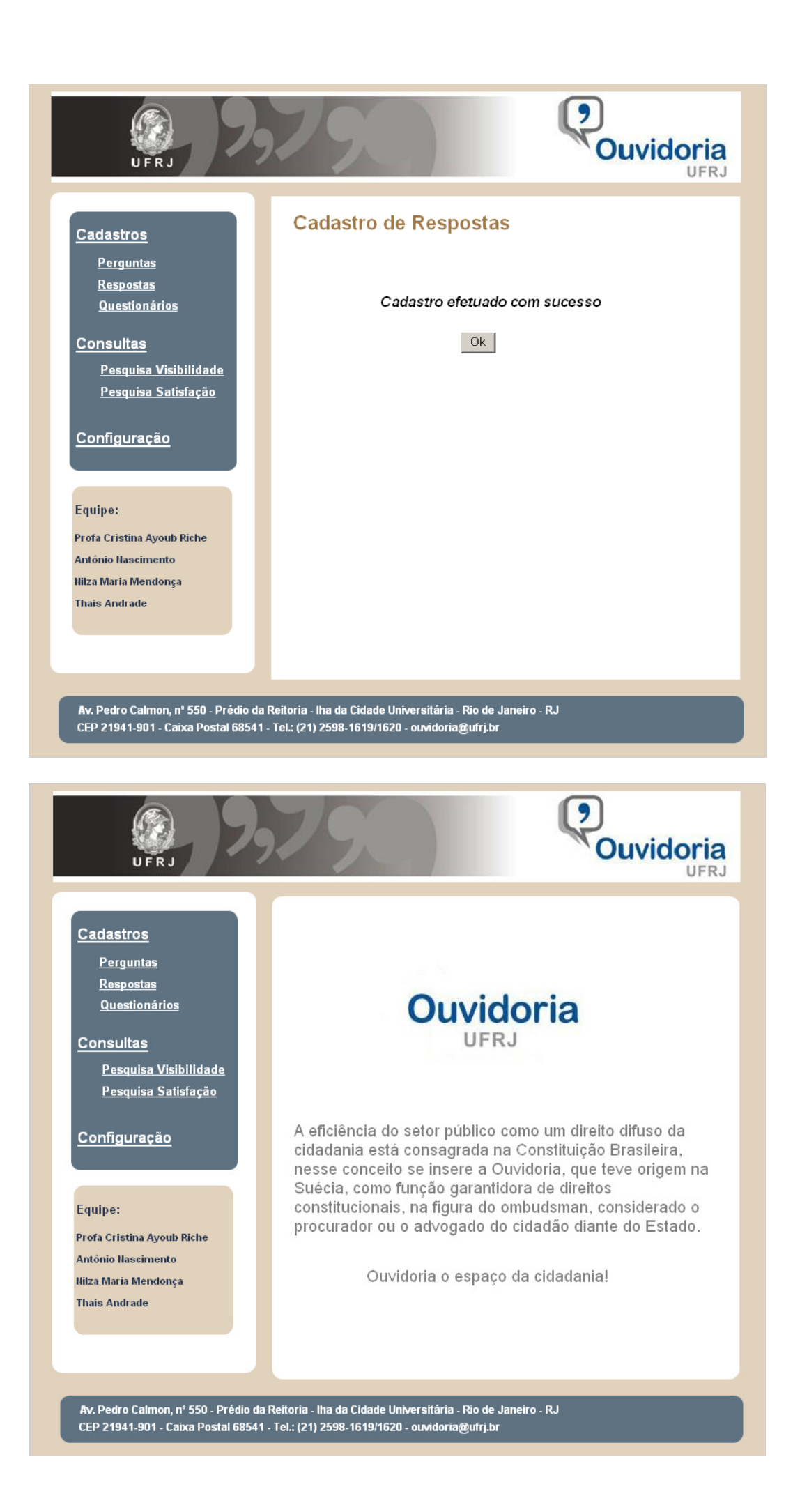

### 4. Tela Cadastro de Questionário

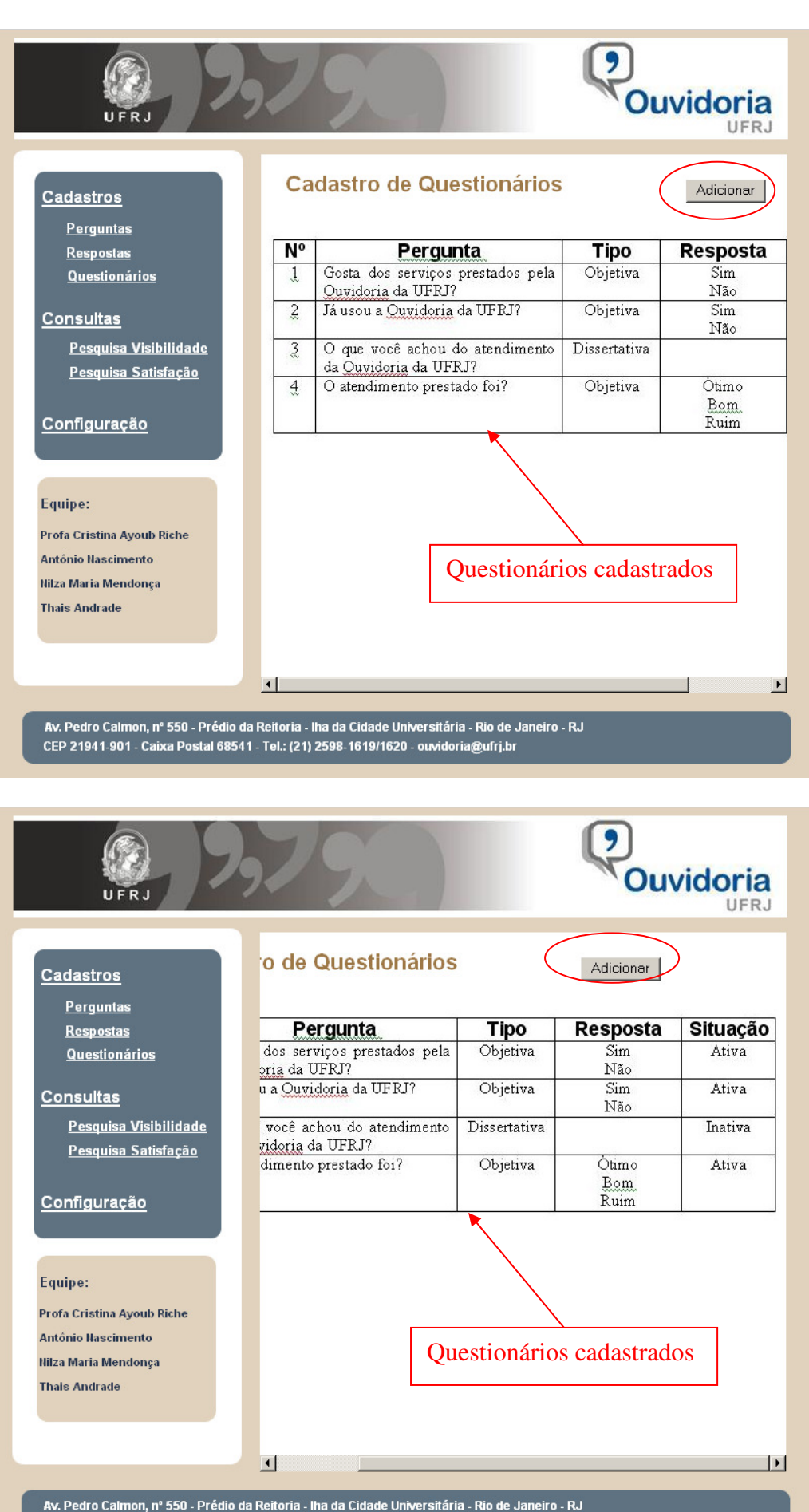

CEP 21941-901 - Caixa Postal 68541 - Tel.: (21) 2598-1619/1620 - ouvidoria@ufrj.br

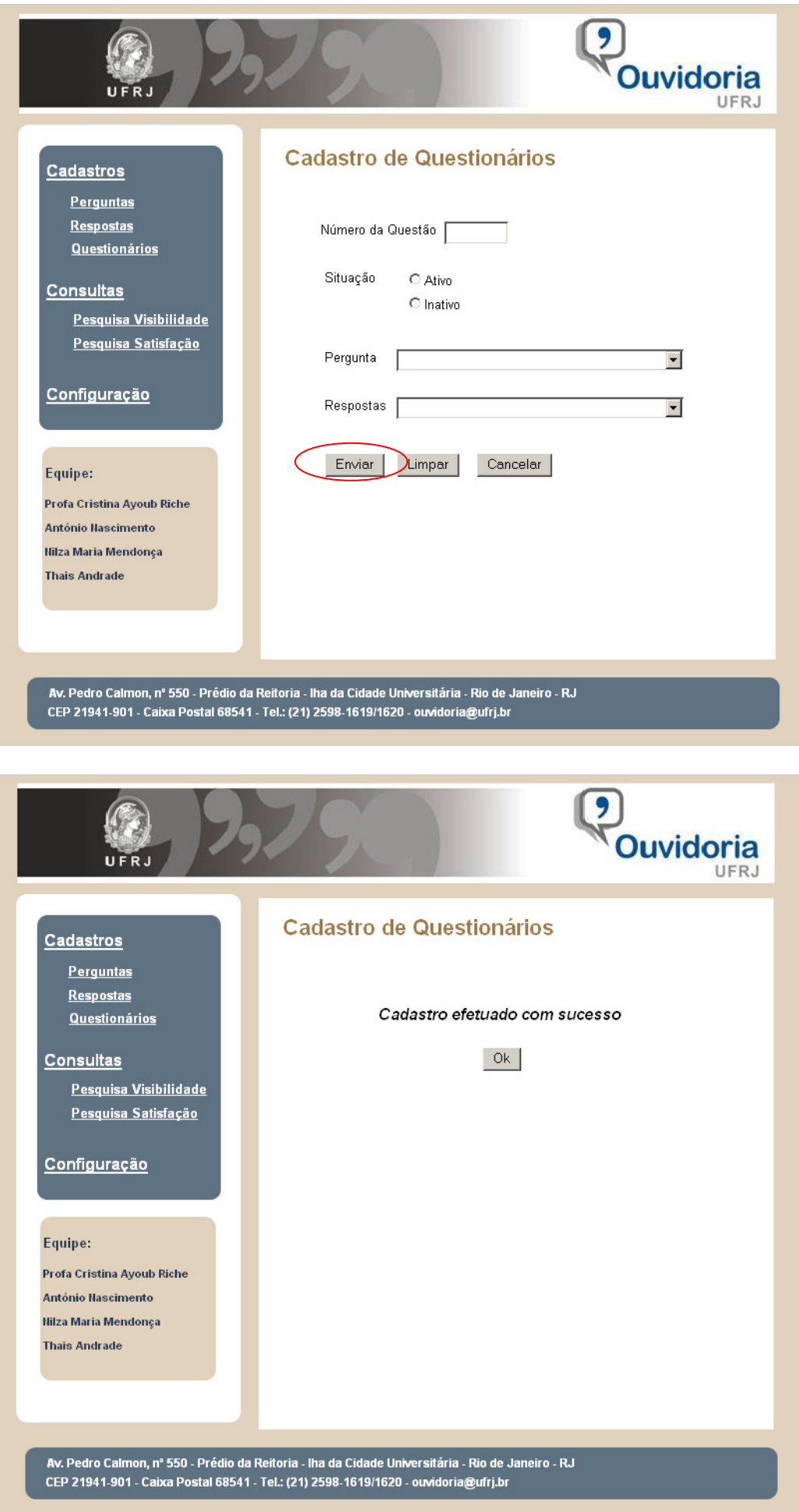